<span id="page-0-0"></span>**Learn Appleseed**

**Sep 17, 2019**

# **Contents**

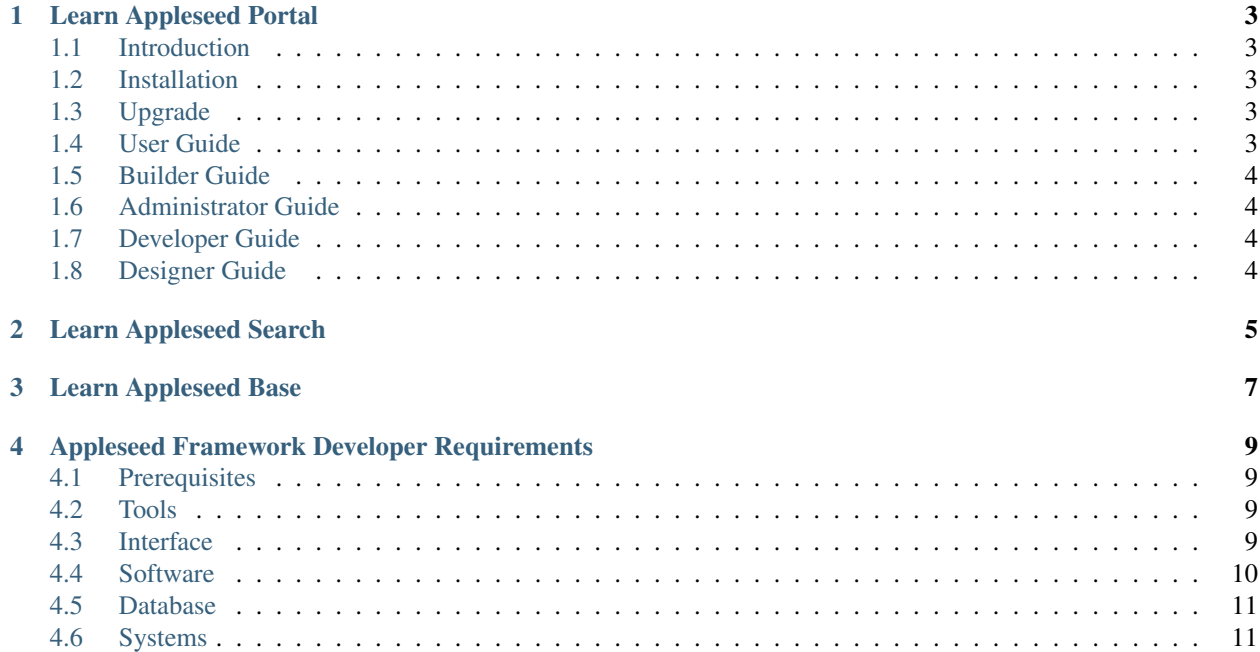

Note: This site is a work in progress. Topics marked with a are placeholders that are currently being written. You can track the status of these topics through our public documentation [issue tracker.](https://github.com/appleseed/learn/issues)

[Appleseed](https://www.github.com/Appleseed/) is an open source Framework focused on providing an easy to use, high-performance, and reusable platform to build powerful web applications. The software gives designers, developers, and entrepreneurs a singular system to run the modern enterprise on Microsoft ASP.NET and Windows platforms.

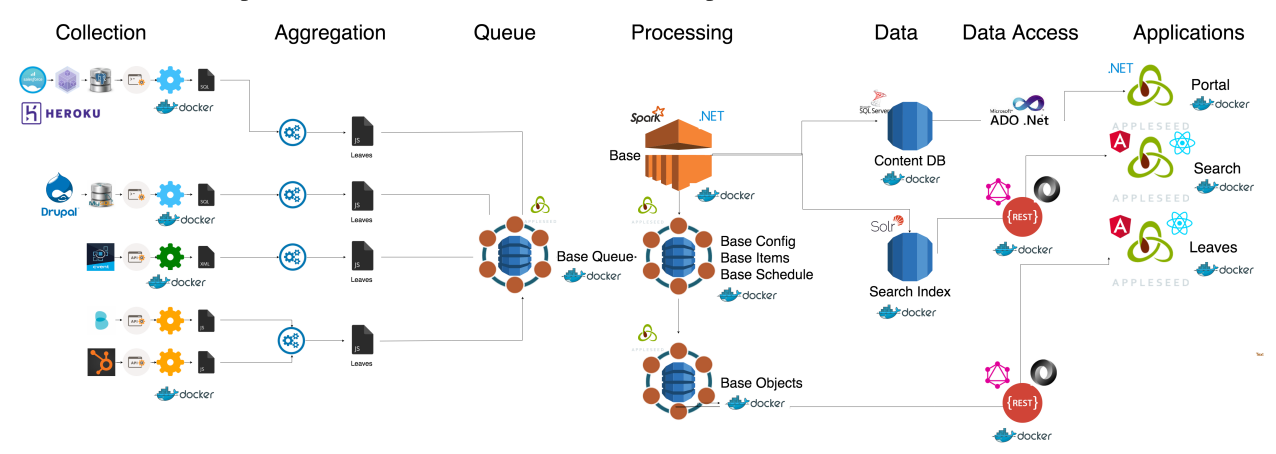

This documentation is for Users, Builders, Designers, Developers, and Administrators of Appleseed. The Project Owner, [Anant Corporation](https://www.anant.us) , also offers portal cloud services and subscriptions.

# CHAPTER<sup>1</sup>

### Learn Appleseed Portal

<span id="page-6-0"></span>Note: This site is a work in progress. Topics marked with a are placeholders that are currently being written. You can track the status of these topics through our public documentation [issue tracker.](https://github.com/appleseed/learn/issues)

This documentation is for Users, Builders, Designers, Developers, and Administrators of applications that are built on Appleseed Portal.

#### <span id="page-6-1"></span>**1.1 Introduction**

A brief introuction to the Appleseed Portal Project.

#### <span id="page-6-2"></span>**1.2 Installation**

For Getting Started with Appleseed and installation into different environments.

## <span id="page-6-3"></span>**1.3 Upgrade**

For Upgrading Current Installations of Appleseed Portal.

## <span id="page-6-4"></span>**1.4 User Guide**

For site users that want to know how to find, add and manage content for general use.

## <span id="page-7-0"></span>**1.5 Builder Guide**

For site builders that want to know how to add and manage pages, modules as a power user.

# <span id="page-7-1"></span>**1.6 Administrator Guide**

For site administrators that want to know how to administer portals, backup content, and manage multiple sites.

# <span id="page-7-2"></span>**1.7 Developer Guide**

For site developers that want to extend the basic functionality of the Appleseed software with different types of modules and connectors.

# <span id="page-7-3"></span>**1.8 Designer Guide**

For site designers that want to change the look and feel of the portal, pages, and modules using themes, layouts, and local theme overrides.

# CHAPTER 2

# Learn Appleseed Search

<span id="page-8-0"></span>Note: This site is a work in progress. Topics marked with a are placeholders that are currently being written. You can track the status of these topics through our public documentation [issue tracker.](https://github.com/appleseed/learn/issues)

This documentation is for Users, Builders, Designers, Developers, and Administrators of applications that are built on Appleseed Search. Appleseed Search helps companies find their information burried deep in different silos.

[Installation](#page-0-0)

# CHAPTER 3

# Learn Appleseed Base

<span id="page-10-0"></span>Note: This site is a work in progress. Topics marked with a are placeholders that are currently being written. You can track the status of these topics through our public documentation [issue tracker.](https://github.com/appleseed/learn/issues)

This documentation is for Builders, Developers, and Administrators of applications that are built on Appleseed Base. Appleseed Base is the communication engine that runs Appleseed Search by connecting receivers of information to processes which enhance information before transmitting to different indices.

[Installation](#page-0-0)

# CHAPTER 4

### <span id="page-12-0"></span>Appleseed Framework Developer Requirements

#### <span id="page-12-1"></span>**4.1 Prerequisites**

- Microsoft Academy Account <http://www.microsoftvirtualacademy.com/>
- Datastax Academy Account <https://academy.datastax.com/>
- Design Patterns <http://www.dofactory.com/net/design-patterns>
- reStructured Text <http://www.sphinx-doc.org/en/1.4.9/rest.html>

#### <span id="page-12-2"></span>**4.2 Tools**

- Visual Studio Community <https://www.visualstudio.com/vs/community/>
- Visual Studio Code <https://code.visualstudio.com/>
- Microsoft SQL Server Management Studio Express [https://docs.microsoft.com/en-us/sql/ssms/](https://docs.microsoft.com/en-us/sql/ssms/download-sql-server-management-studio-ssms) [download-sql-server-management-studio-ssms](https://docs.microsoft.com/en-us/sql/ssms/download-sql-server-management-studio-ssms)
- DBeaver <http://dbeaver.jkiss.org/>
- Notepad++ <https://notepad-plus-plus.org/>

#### <span id="page-12-3"></span>**4.3 Interface**

- HTML <http://www.w3schools.com/html/default.asp>
- CSS <http://www.w3schools.com/css/default.asp>
- JavaScript <http://www.w3schools.com/js/default.asp>
- JQuery <http://www.w3schools.com/jquery/default.asp>
- Angular Interfaces <https://angular.io/>
- React
- <https://reactjs.net/getting-started/download.html>
- <https://robinwieruch.de/the-road-to-learn-react/>
- TypeScript <https://www.typescriptlang.org/docs/tutorial.html>

### <span id="page-13-0"></span>**4.4 Software**

- Python <https://www.python.org/about/gettingstarted/>
- Java <https://www.learnjavaonline.org/>
- Scala <http://www.scala-lang.org/documentation/>
- Apache Spark <http://spark.apache.org/docs/latest/>
- Node <https://nodejs.org/en/>
- CQL <http://cassandra.apache.org/doc/latest/cql/>
- SQL <http://www.w3schools.com/sql/default.asp>
	- T-SQL <http://msdn.microsoft.com/en-us/library/ms365303.aspx>
- C#
- C# Specification Review <http://msdn.microsoft.com/en-us/library/ms228593.aspx>
- C# Fundamentals [https://mva.microsoft.com/en-US/training-courses/](https://mva.microsoft.com/en-US/training-courses/c-fundamentals-for-absolute-beginners-16169?l=Lvld4EQIC_2706218949) [c-fundamentals-for-absolute-beginners-16169?l=Lvld4EQIC\\_2706218949](https://mva.microsoft.com/en-US/training-courses/c-fundamentals-for-absolute-beginners-16169?l=Lvld4EQIC_2706218949)
- ASP.NET
	- ASP.NET Docs <https://www.asp.net/learn>
	- ASP.NET 4.6 State Management <https://msdn.microsoft.com/en-us/library/z1hkazw7.aspx>
	- ASP.NET User & Sever Controls <https://msdn.microsoft.com/en-us/library/fb3w5b53.aspx>
	- ASP.NET Web Forms <http://www.asp.net/web-forms>
	- ASP.NET MVC <http://www.asp.net/mvc/tutorials>
	- ASP.NET Security <https://www.asp.net/mvc/overview/security>
	- Angular w/ ASP.NET Core <http://www.mithunvp.com/angular-2-in-asp-net-5-typescript-visual-studio-2015/>
	- ASP.NET Core <https://docs.microsoft.com/en-us/aspnet/core/>
	- Linq [http://msdn.microsoft.com/en-us/library/bb386940\(v=vs.110\).aspx](http://msdn.microsoft.com/en-us/library/bb386940(v=vs.110).aspx)
		- \* SignalR <https://www.asp.net/signalr>
		- \* Web API
			- · ASP.NET <https://www.asp.net/web-api>
			- · ASP.NET Core <https://docs.microsoft.com/en-us/aspnet/core/tutorials/first-web-api>

#### <span id="page-14-0"></span>**4.5 Database**

- Relational / SQL
	- MySQL <https://www.tutorialspoint.com/mysql/>
	- SQL Server \* SQL Server Express 2008 R2 /2012 [http://www.mssqltips.com/sqlservertip/2694/](http://www.mssqltips.com/sqlservertip/2694/getting-started-with-sql-server-2012-express-localdb/) [getting-started-with-sql-server-2012-express-localdb/](http://www.mssqltips.com/sqlservertip/2694/getting-started-with-sql-server-2012-express-localdb/) \* SQL Server Express 2016 SP1 [https://](https://www.microsoft.com/en-us/sql-server/sql-server-editions-express) [www.microsoft.com/en-us/sql-server/sql-server-editions-express](https://www.microsoft.com/en-us/sql-server/sql-server-editions-express) \* SQL Server Express Management Studio 2016 <https://msdn.microsoft.com/en-us/library/mt238290.aspx>
- Non Relational / NoSQL
	- Cassandra <http://cassandra.apache.org/doc/latest/>
		- \* Datastax
			- · Datastx Documentation <http://docs.datastax.com>
			- · Datastax Installation & Concepts <https://academy.datastax.com/courses>
	- MongoDB Concepts <https://docs.mongodb.com/>
	- Redis <https://redis.io/documentation>

#### <span id="page-14-1"></span>**4.6 Systems**

- Appleseed
	- Portal <http://learn.appleseedapp.net/en/latest/docs/portal/>
	- Search <http://learn.appleseedapp.net/en/latest/docs/search/>
- Docker
- Docker <https://docs.docker.com/>
- Docker Compose <https://docs.docker.com/compose/overview/>
- Docker Best Practices [https://docs.docker.com/engine/userguide/eng-image/dockerfile\\_](https://docs.docker.com/engine/userguide/eng-image/dockerfile_best-practices/) [best-practices/](https://docs.docker.com/engine/userguide/eng-image/dockerfile_best-practices/)
- Web Servers / Proxys
	- IIS Basic Concepts [http://en.wikipedia.org/wiki/Internet\\_Information\\_Services](http://en.wikipedia.org/wiki/Internet_Information_Services)
	- Traefik <https://docs.traefik.io/>
- Software as a Service Platforms
	- Salesforce <https://developer.salesforce.com/docs/>
	- Zoho App Creator
- Visualization / Reporting Tools
	- Redash <https://redash.io/>
- DevOps
- Package Management
	- \* Nuget <https://docs.microsoft.com/en-us/nuget/>
	- \* NPM <https://www.npmjs.com/>
- \* Bower <https://bower.io/>
- \* Chocolatey <https://chocolatey.org/docs/why>
- \* Apt
- \* RPM
- Unit Testing [http://en.wikipedia.org/wiki/Unit\\_testing](http://en.wikipedia.org/wiki/Unit_testing)
- Deployment <http://www.asp.net/mvc/tutorials/deployment>
- Scripting
	- \* Powershell [https://github.com/PowerShell/PowerShell/tree/master/docs/](https://github.com/PowerShell/PowerShell/tree/master/docs/learning-powershell) [learning-powershell](https://github.com/PowerShell/PowerShell/tree/master/docs/learning-powershell)
	- \* Bash

• Search

- Apache Solr <http://lucene.apache.org/solr>
	- \* Apache Solr <http://github.com/xingh/awesome-solr>
- Apache Lucene <https://lucene.apache.org/>
	- \* Aweseom Lucene <http://github.com/xingh/awesome-lucene>
- Elastic Search <http://elastic.co/start>

• Queues

- RabbitMQ
- CassieQ (based on Cassandra)